## Somma, differenza, prodotto scalare e prodotto vettoriale tra vettori

Due vettori si possono sommare o seguendo la regola del parallelogramma oppure con il metodo punta-coda.

Metodo punta-coda: Tenendo fisso un vettore (in questo caso  $\overline{u}$ ) si trasporta l'altro (in questo caso  $\overline{\nu}$ ) mantenendolo parallelo a se stesso, in modo tale che il punto di applicazione coincida con la punta del primo vettore. Il vettore somma è il vettore che congiunge la "coda del primo vettore" con la "punta del secondo" come in figura

Metodo del parallelogramma: partendo dalla punta di ciascuno vettore si traccia la parallela all'altro vettore: la diagonale del parallelogramma sarà il vettore somma.

La differenza è invece data dalla somma tra il primo vettore e l'opposto del secondo

La somma e la differenza tra vettori può essere anche eseguita per componenti, ovvero scomponendo il vettore nel piano cartesiano lungo le direzioni degli assi cartesiani. Ogni vettore a questo punto avrà due coordinate, una dell'asse delle ascisse (*x*) e una dell'asse delle ordinate (*y*).

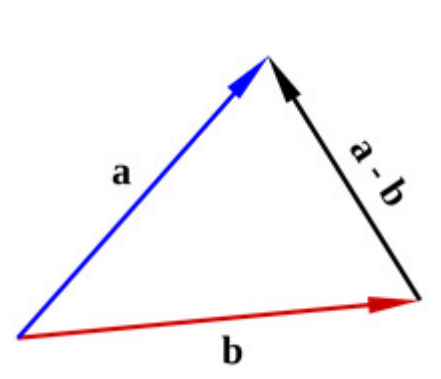

 $\vec{u}+\vec{v}$ 

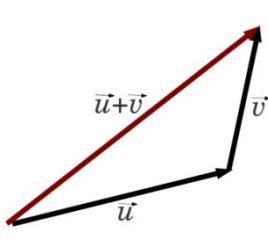

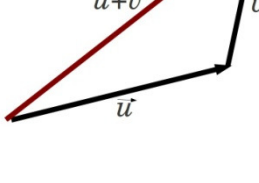

### **Rappresentazione dei vettori sul piano cartesiano**

I vettori possono essere rappresentati per mezzo di coordinate sul piano cartesiano. Quando si rappresentano i vettori sul piano cartesiano, si fa coincidere la coda dei vettori con l'origine degli assi.  $\bar{v}=(v_x,v_y)$ significa che il vettore  $\bar{v}$  ha la coda nell'origine e la punta nel punto  $(v_x, v_y)$ del piano

cartesiano.  $(v_x, v_y)$ sono le **componenti** del vettore  $\bar{v}$  parallele all'asse x e y.

Il modulo del vettore può essere calcolato con il **teorema di Pitagora**. Infatti, il vettore e le sue componenti formano un triangolo rettangolo. Le lunghezze dei cateti sono uguali alle componenti sugli assi, e l'ipotenusa è uguale al modulo del vettore.

$$
v = \sqrt{v_x^2 + v_y^2}
$$

La rappresentazione sul piano cartesiano dei vettori è molto comoda, in quanto le operazioni sui vettori si riducono alle operazioni sulle singole coordinate.

#### Consideriamo i vettori  $\bar{v}$

$$
\overline{w} = (v_x, v_y) \n\overline{w} = (w_x, w_y)
$$

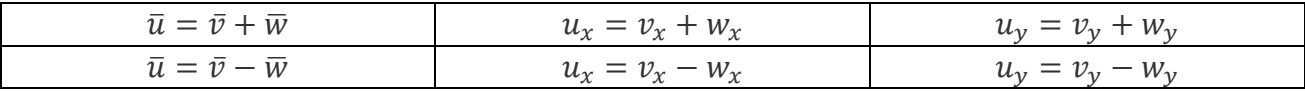

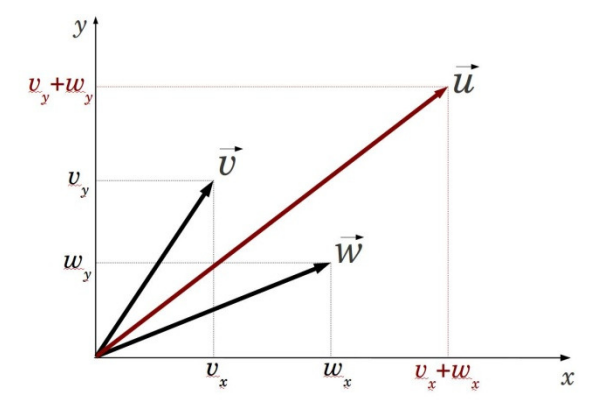

# Prodotto scalare

Il prodotto scalare a partire da due vettori restituisce un numero (ovvero uno scalare). Il prodotto scalare di due vettori coincide con il prodotto dei loro moduli per il coseno dell'angolo compreso tra di essi:

$$
\overline{a} \cdot \overline{b} = a \, b \, \cos \alpha
$$

Quindi il prodotto scalare di un versore per se stesso è sempre pari a uno, mentre il prodotto di due versori ortogonali è uguale a 0

(Versore è un vettore di modulo 1)

## Prodotto vettoriale

Il prodotto vettoriale è un'altra operazione ancora che dà come risultato un vettore a partire da due vettori. Mentre nel prodotto scalare il prodotto viene indicato col simbolo "·", nel prodotto vettoriale si usa il simbolo "x"ο "Λ"

Il vettore risultante a x b avrà:

direzione perpendicolare a entrambi i vettori di partenza

verso dato dalla regola della mano destra: disponiamo pollice, indice e medio in modo tale che essi risultino tra loro perpendicolari. In questo caso abbiamo :

il pollice che rappresenta direzione e verso di a

l'indice che mostra verso e direzione del vettore b,

il medio che è disposto secondo il verso e la direzione di c

$$
\overline{c} = \overline{a} \times \overline{b}
$$

modulo uguale a  $|a x b| = a b | \text{sena} |$  dove  $\alpha \in \mathbb{C}^2$  dove  $\alpha \in \mathbb{C}^2$  dove  $\alpha \in \mathbb{C}^2$